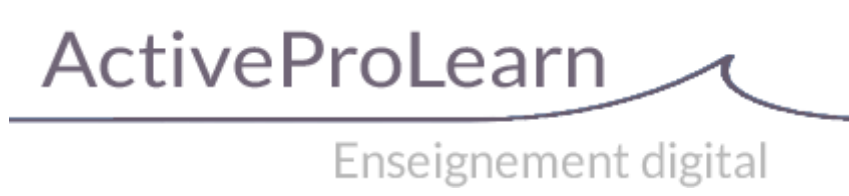

# **Scripts additionnels réseau : Renouvellement des clefs mnet (industrialisation)**

# **VMoodle : Guide technique**

#### **Contexte**

Ce script industrialise le lancement du script renew\_mnetkeys.php (worker) sur l'ensemble des hôtes disponibles d'un réseau VMoodle.

Il ne traitera QUE les tenants actifs.

#### **Syntaxe**

\\$sudo -u www-data /usr/bin/php local/vmoodle/cli/bulkrenewmentkeys.php withmaster

### **Options**

- -m, –withmaster Renouvelle les clefs pour le site principal (tête de réseau) avant de traiter les tenants du réseau
- -h, -help Affiche l'aide
- -d, –debug Active le mode debug (Débug moodle) des workers.
- -v, –verbose Augmente la verbosité des sorites
- (s, –fullstop Arrête la commande à la première erreur de worker rencontrée, sinon, saute le worker en faute et continue.

### **Action**

Avec le mode withmaster actif :

- Renouvelle les clefs pour tous les paris connus du site principal.
- Renouvelle les clefs disponibles de chaque tenant.

Sans le mode withmaster actif :

Renouvelle les clefs disponibles de chaque tenant uniquement.

## **Notes complémentaires**

#### **Différences avec le script bulkinitmenet.php**

Le script bulkinitmnet.php, en plus de mettre en place les clefs réseau, mettra en place les stratégies d'échanges de services définis dans la configuration VMoodle.

De plus, ce script ne traitera que les sites définis comme tenants VMoodle. Le script bulirenewmnetkeys.php tentera de renouvelle tous les pairs réseau connus de l'environnement local où la commande est appliquée, qu'ils soient définis comme tenants VMoodle ou non.

[Retour au guide technique](https://docs.activeprolearn.com/fr/doku.php?id=local:vmoodle:technique) - [Revenir à l'index du composant](https://docs.activeprolearn.com/fr/doku.php?id=local:vmoodle) - [Revenir à l'index des plugins](https://docs.activeprolearn.com/fr/doku.php?id=plugins) - [Revenir](https://docs.activeprolearn.com/fr/doku.php?id=start) [au catalogue](https://docs.activeprolearn.com/fr/doku.php?id=start)

From: <https://docs.activeprolearn.com/fr/> - **Documentation Moodle ActiveProLearn**

Permanent link: **<https://docs.activeprolearn.com/fr/doku.php?id=local:vmoodle:cli:bulkrenewmentkeys>**

Last update: **2024/04/04 15:52**

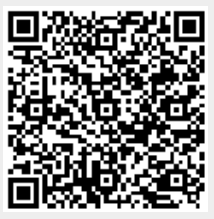